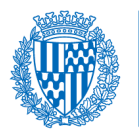

**5A PROVA - CONEIXEMENTS DE COMPETÈNCIES EN TECNOLOGIA DE LA INFORMACIÓ I LA COMUNICACIÓ**

#### **Procés selectiu de 12 places vacants d'ADMINISTRATIU/IVA (C1) Dia 23/11/2022**

- **1. En Word 2010, quin dels següents botons de comandament caldria clicar per aplicar un format de subratllat al text?**
- a)  $K$  b) **N** c)  $\frac{S}{C}$  d) abe
- **2. Per canviar entre diferents finestres obertes de Word 2010, quina de les següents combinacions de tecles s'hauria d'utilitzar?**
- **a)** CTRL + ALT + SUPR **b)**  $ALT + ESPAI + X$ **c)** ALT + F4 **d)** ALT + TAB
- **3. En Word 2010, quina funció té el botó**  $\frac{1}{3}$  $\overline{=}$   $\overline{ }$  ?
- **a)** Afegeix números de línia al marge al costat de cada línia del document.
- **b)** Inicia una llista numerada.
- **c)** Afegeix un índex al document.
- **d)** Numera automàticament les taules o figures que apareixen en el document.
- **4. Si en una pàgina en blanc de Word 2010 es col·loca el cursor al començament del document i es pressiona la tecla «tabulador» del teclat dues vegades seguides, quins canvis es produiran?**
- **a)** Es fixarà un punt de tabulació que apareixerà reflectit en el regle.
- **b)** Es crearà una sagnia que s'aplicarà per defecte a tot el document.
- **c)** Es crearà una sagnia francesa que afectarà només aquest paràgraf.

**d)** Es desplaçarà el cursor dos tabuladors cap a la dreta.

#### **5. En Word 2010, quin botó de comandament permet accedir a les opcions per establir l'idioma de correcció?**

Document signat electrònicament (Llei 39/2015). L'autenticitat d'aquest document es pot comprovar mitjançant el CSV: 14174504065247640754 en<https://seu.badalona.cat/validacio>

Ajuntament de Badalona - NIF P0801500J - Plaça La Vila, 1 - 08911

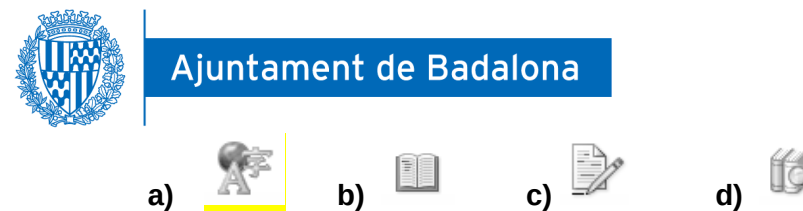

- **6. Quan inserim automàticament un número de pàgina en Word 2010, quina de les següents afirmacions és VERDADERA?**
- **a)** Es pot escollir el format i la posició a la pàgina on apareixerà el número.
- **b)** Es pot escollir el format, però el número sempre apareixerà a la part inferior de la pàgina.
- **c)** No es pot modificar el format, però sí permet escollir, entre diferents opcions, on pot aparèixer el número.
- **d)** Sempre s'inclou el número amb el mateix format i posició a la pàgina, sense possibilitat de modificar-lo.
- **7. Quin menú de grup permet donar al document un format de Llibre plegat en Word 2010?**
- **a)** Paràgraf
- **b)** Format de pàgina
- **c)** Organització
- **d)** Edició
- **8. S'ha creat una plantilla personal d'un llibre complet d'Excel 2010, amb l'objectiu de crear nous llibres a partir d'aquesta plantilla que mantinguin el mateix disseny i les mateixes dades. Quina de les següents rutes s'ha seguit per crear la plantilla del llibre?**
- **a)** Fitxer > Anomena i desa
- **b)** Inici > Aplica-hi format de taula
- **c)** Dades > Esquema
- **d)** Presentació de la pàgina > Temes
- **9. En Excel 2010, hem obert un full i som a la cel·la B15. Per defecte, què passarà si es clica la tecla Inici?**
- **a)** Anirà al començament del full (cel·la A1)
- **b)** Anirà al començament de la columna (cel·la B1)
- **c)** Anirà al començament de la fila (cel·la A15)
- **discript del del la full inicial del la fila (cel·la B1)**<br> **c)** Anirà al començament de la fila (cel·la A15)<br> **d)** Anirà al full inicial del llibre a la mateixa cel·la (cel·la B15)<br>
del libre a la mateixa cel·la (cel·la B

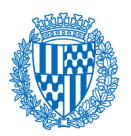

**10. En Excel 2010, quina combinació de tecles es pot utilitzar per anar al següent full del llibre?**

**a)** MAJÚS + tecla de direcció **b)** AV PÀG **c)** ALT + ENTER

- **d)** CTRL + AV PÀG
- 洋土 **11. En Excel 2010, quina de les següents opcions s'ajusta a la funció del**  Immobilitza les **comandament Immobilitza les subfinestres?**  subfinestres
- **a)** Bloqueja l'estil de cel·la de determinades files o columnes per destacar dades importants al full amb un determinat format predeterminat.
- **b)** Permet mantenir visibles certes files i columnes mentre es desplaça pel full d'Excel.
- **c)** Permet fixar certes files o columnes perquè s'imprimeixin en cada pàgina d'impressió com a títols d'impressió.
- **d)** Permet configurar la protecció per contrasenya en rangs o àrees i escollir els usuaris que poden modificar o desblocar aquests rangs.
- **12. La cel·la A1 d'un full d'Excel 2010 conté el valor numèric 6,99. Quin valor s'obtindrà si s'introdueix en qualsevol altra cel·la l'expressió = ENTER(A1)?**
- **a)** 6 **b)** 7 **c)** 6,90
- **d)** 6,99
- **13. A Word 2010, què passa si cliquem una única vegada el botó de comandament següent?**

**a)** Desfà tots el canvis. **b)** Refà l'ultima acció.

- **c)** Desfà l'última acció feta.
- **d)** Copia tot el format.
- **14. A Word 2010 ha estat redactada la frase següent, quin tipus de subratllat ha estat aplicat?**
- **a)** Subratllat gruixut.
- **b)** Doble subratllat.
- **c)** Subratllat de punts.
- **d)** Subratllat ondulat.

**Bon dia!** 

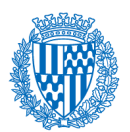

**15. A Word 2010, quina opció crea lletres petites per sota de la línia de base del text?** 

- **a)** Superíndex.
- **b)** Ratllat.
- **c)** Subíndex.
- **d)** Subratllat.
- **16. A Word 2010, aquesta icona ordena alfabèticament el text seleccionat o ordena les dades numèriques, tant de manera ascendent com descendent:**

**a)** Verdader, tant números com text de manera ascendent i descendent.

- **b)** Fals, només text de manera ascendent i descendent.
- **c)** Fals, només text de manera descendent.
- **d)** Fals, la icona assenyalada no té la funció d'ordenar el text.
- **17. A Word 2010, per ressaltar algunes parts importants del text, quina de les icones següents és adequat utilitzar?**

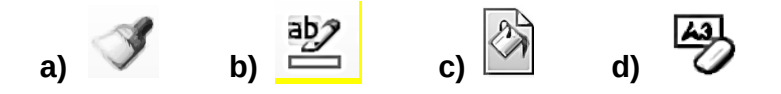

- **18. A Word 2010, què li passarà a un paràgraf seleccionat prèviament si premem la combinació de teclat CTRL+J?**
- **a)** Centra el text.
- **b)** Alinea el text a l'esquerra.
- **c)** Justifica el text.
- **d)** Alinea el text a la dreta.
- **19. A Word 2010, quina opció permet començar a escriure a la pàgina següent sense haver arribat al final de la primera?**

## **a)** Salt de pàgina.

- **b)** Peu de pàgina.
- **c)** Pàgina en blanc.
- **d)** Línia de signatura.
- **20. Tenint en compte el format de Número de pàgina, quina successió de ruta ha estat aplicada?**
- **a)** Inserció>Capçalera>Anual

**b)** Inserció>Número de pàgina>Principi de la pàgina

- **c)** Inserció>Número de pàgina>Final de la pàgina
- **d)** Inserció>Número de pàgina>Suprimeix els números de pàgina

Document signat electrònicament (Llei 39/2015). L'autenticitat d'aquest document es pot comprovar mitjançant el CSV: 14174504065247640754 en<https://seu.badalona.cat/validacio>

Ajuntament de Badalona - NIF P0801500J - Plaça La Vila, 1 - 08911

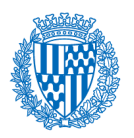

- **21. Tenint en compte aquest fragment del document, quina de les opcions següents ha estat aplicada?**
- **a)** Línia de signatura + subíndex.
- **b)** Llista amb pics + subratllat de punts.
- **c)** Llista numerada + cursiva.
- **d)** Llista amb diversos nivells + negreta.

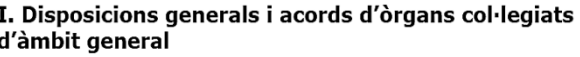

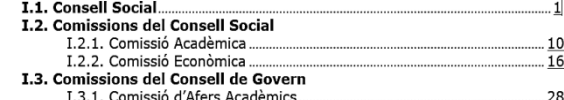

**22. A Word 2010, quina de les icones següents s'utilitza per configurar la impressió d'un document a doble cara?** 

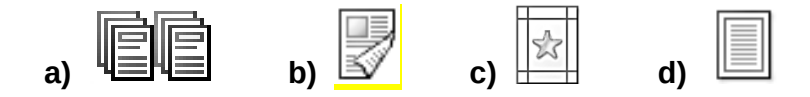

- **23. Dintre del paquet Office 2010, quin programa ofereix més utilitats per treballar amb càlculs?**
- **a)** Excel.
- **b)** Outlook.
- **c)** Power Point.
- **d)** Word.
- **24. A Excel 2010, quina icona permet ajustar tots els amples de les columnes?**

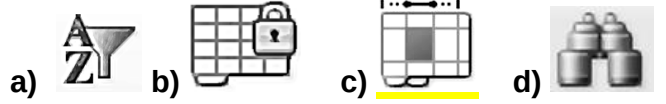

## **25. Què fa la instrucció 'autocompletar' d'un full de càlcul?**

- a) Aquesta instrucció només és activa als processadors de textes.
- b) Emplenar automàticament una sèrie de dades que formen una seqüència

c) Emplenar automàticament els cognoms i noms d'una llista d'alumnes sense haver-los d'escriure.

d) Cap de les respostes és correcta

## **26. Quina de les següents respostes és falsa?**

- a) Una adreça de correu electrònic, sempre té una arrova
- b) Per poder enviar un correu electrònic necessitem un proveïdor de serveis.

c) És imprescindible tenir instal·lat un programari de client de correu per enviar un correu electrònic

d) Els missatges rebuts es poden reenviar a un altre destinatari

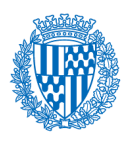

- **27. Ha marxat la llum mentre estàvem treballant un document i he perdut part de la informació. De cara a situacions similars futures,**
- a) Utilitzaré un portàtil amb bateria independent.

b) Vaig a eines-opcions i configuro per a què editi les propietats del document abans de desar-lo.

c) Vaig a eines-opcions i configuro per a què en salti un avís quan marxi la corrent.

d) Vaig a eines-opcions i configuro per a què guardi automàticament i faci una còpia de seguretat cada X minuts.

- **28. Quan modifiquem el color d'una fotografia amb un programa de tractament d'imatges:**
- a) Estem modificant el color de les línies i les corbes de la fotografia.
- b) Estem modificant el color dels píxels de la imatge.
- c) Estem pintant damunt la fotografia amb els colors definits per l'ordinador
- d) cap de les respostes és correcta.

#### **29. El civisme digital,**

a) Promou l'ús indiscriminat dels recursos disponibles en la societat digital.

b) Té com a un dels objectius el desenvolupament dels recursos analògics i personals.

c) Té com a un dels objectius desenvolupar la comunicació i la participació en la societat.

d) Totes les respostes són correctes.

### **30. Els marcadors socials,**

#### a) Permeten crear grups amb altres persones interessades en un mateix tema, ampliant així les opcions de cerca.

b) Són sempre d'us públic.

c) Per tenir accés, cal registrar-se i t'envien la contrasenya i les novetats per correu electrònic.

d) Totes les respostes són correctes

## **31. Quina de les següents afirmacions és falsa?**

a) Una URL indica el lloc on es troba una pàgina web i com accedir-hi.

## b) Les adreces IP són números aleatoris

c) El domini .cat està destinat a pàgines catalanes i referides a la cultura catalana

d) Un error 404 indica que el servidor no ha trobat la pàgina sol·licitada

## **32. Un sistema operatiu és:**

a) Un programari exclusivament lliure, que permet als seus usuaris utilitzar-lo, estudiarlo, adaptar-lo i/o millorar-lo i redistribuir-lo lliurement

b) Un conjunt de programes informàtics destinat a protegir l'ordinador o PC de virus i possibles intrusos virtuals, com ara hackers.

c) Un programari d'autor, és a dir, un conjunt de programes de propietat destinat a moltes tasques, com per exemple administrar els recursos del nostre ordinador o PC.

d) Un programari de sistema, és a dir, un conjunt de programes informàtics destinat a moltes tasques, entre les quals cal destacar l'administració eficaç dels recursos del nostre ordinador o PC.

Document signat electrònicament (Llei 39/2015). L'autenticitat d'aquest document es pot comprovar mitjançant el CSV: 14174504065247640754 en<https://seu.badalona.cat/validacio>

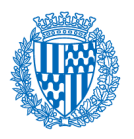

### **33. La fórmula: "=PAGO(3.50/12;15\*12;72000)" ens servirà:**

a) Per calcular el pagament total que resultaria d'amortitzar un préstec previst per 15 anys, si apliquem un 3.5% d'interès fix i el liquidem quan han passat 12 anys.

b) Per calcular el pagament total que resultaria si demanem un préstec a amortitzar en 15 anys de 72.000.-€, aplicant un interès del 3.5%.

c) Per calcular la quota mensual per amortitzar, amb pagaments mensuals, un préstec de 72.000.-€, amb interès variable +3.50 i amb pagaments durant 15 anys.

d) Per calcular la quota mensual per amortitzar, amb pagaments mensuals, un préstec de 72.000.-€, amb un interès fix anual de 3.50% durant 15 anys.

#### **34. Una emissió audiovisual en temps real, realitzada per internet és**

a) P2P

b) Pay per view.

- c) Streaming
- d) Torrent

#### **35. En un full de càlcul, què significa 'transponer' o 'transposar?'**

- a) Canviar cel·les per col·lumnes
- b) Canviar cel·les per files
- c) Canviar files per col·lumnes
- d) Canviar un rang de lloc

#### **36. Què és una vulnerabilitat?**

a) És una falla del programari informàtic que pot exposar el nostre dispositiu a un virus.

b) Són aspectes millorables d'un programa que es resolen amb connectors tipus adobe flash.

- c) És un virus informàtic
- d) Cap de les respostes anteriors és correcta.

#### **37. Per saber la traducció correcte d'una paraula del castellà al català:**

a) Busco 'revisar' i premo 'ortografia i gramàtica'

b) Si la paraula surt subratllada amb una línia vermella no està ben traduïda.

c) Utilitzaré un diccionari en línia, com l'optimot.

d) Totes són certes

#### **38. Els principals formats d'arxius de vídeo són:**

a) doc, iff, ogm

b) avi, mov, mpeg

c) jpeg, tif, gif

d) tif, avi, mov

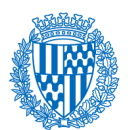

- **39. Per eliminar els decimals de cel·les numèriques, mantenint la part entera sense alterar, utilitzarem:**
- a) 'truncar'
- b) 'entero'
- c) 'redondear'
- d) Cap de les respostes és correcta

## **40. Quina de les següents respostes és falsa?**

a) Una adreça de correu electrònic, sempre té una arrova

b) Per poder enviar un correu electrònic necessitem un proveïdor de serveis.

c) És imprescindible tenir instal-lat un programari de client de correu per enviar un correu electrònic

d) Els missatges rebuts es poden reenviar a un altre destinatari

## **41. Una pop-up**

- a) Alenteix les connexions a internet i ens porta a altres pàgines que no volem visitar.
- b) Es pot eliminar clicant la pestanya de 'privacitat'.
- c) És una finestra emergent

d) Totes són correctes

#### **42. A una base de dades, si volem visualitzar, canviar, analitzar i gestionar dades, utilitzarem preferentment,**

- a) Una recerca
- b) Un filtre
- c) Una consulta
- d) Cap de les respostes anteriors és correcta.

#### **43. Si hem de relacionar dades que es troben a taules diferents, el millor és utilitzar:** a) Un gestor de base de dades

- b) Tant a com c són òptims per generar bases de dades relacionals.
- c) Un full de càlcul
- d) Cap de les respostes és correcta

## **44. Per desar i compartir un arxiu puc utilitzar:**

- a) Drive
- b) Dropbox
- c) wiki
- d) Totes són certes

## **45. El treball en un entorn col·laboratiu es caracteritza per:**

- a) Facilitar la formació en línia
- b) Facilitar la participació entre persones d'un equip.
- c) Treballar en un entorn virtual

## d) Totes les respostes són correctes

Document signat electrònicament (Llei 39/2015). L'autenticitat d'aquest document es pot comprovar mitjançant el CSV: 14174504065247640754 en<https://seu.badalona.cat/validacio>

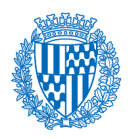

- **46. Quin dels elements següents, que formen part de l'entorn del sistema operatiu d'un ordinador, permet accedir de manera ràpida, des de l'escriptori, al programari més utilitzat o bé als elements de configuració del sistema?**
- a) L'escriptori mateix
- b) Els menús
- c) La barra d'eines
- d) Les finestres i icones

#### **47. Per elaborar un document juntament amb altres persones, el millor és utilitzar:** a) Una wiki

# b) Un fòrum

- c) Un glossari en línia
- d) Cap de les respostes és correcta

## **48. Aquest símbol respecte d'un document, significa,**

- a) Copy-left
- b) Copy-right
- c) Domini públic
- d) Us no comercial

## **49. L'alineació és la disposició del paràgraf respecte a:**

### a) La pàgina o les cel·les d'una taula

- b) L'espai que hi ha entre cada línia del text
- c) Els caràcters del text del paràgraf
- d) Cap de les respostes és correcta

## **50. Digues quina de les següents respostes és FALSA:**

- a) Un metabuscador és un cercador de cercadors
- b) Els pop ups són finestres emergents que es poden bloquejar amb el navegador
- c) Els enllaços es marquen sempre en blau
- d) El domini .fr és de França

## **PREGUNTES DE RESERVA**

## **51. A Excel 2010, quina opció permet transformar la Taula 1 en la Taula 2?**

- **a)** Aplica-hi format de taula.
- **b)** Estils de cel·la.
- **c)** Combinar estils.
- **d)** Format condicional.

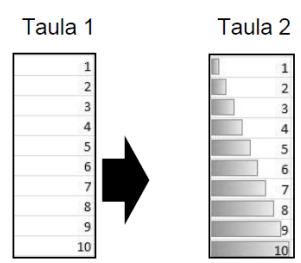

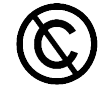

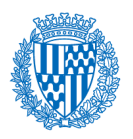

**52. Si vol impedir-se la realització de canvis no desitjats en un llibre d'Excel 2010, quina opció cal seleccionar?** 

#### **a)** Revisió>Protegeix el llibre de treball

- **b)** Revisió>Control de canvis
- **c)** Revisió>Contrasenya
- **d)** Desenvolupador>Contrasenya

### **53. A Excel 2010, quin gràfic s'utilitzaria per visualitzar la contribució de cada valor a un total?**

#### **a)** Circular.

- **b)** Columna.
- **c)** Àrea.
- **d)** Dispersió.

## **54. Quins dels formats de cel·la següents NO existeix a Excel 2010?**

- **a)** Moneda.
- **b)** Notació científica.
- **c)** Correu electrònic.
- **d)** Data.